# **HI\_SetItemExpandable**

## %HI\_SetItemExpandable function

## **Function** The function enables / disables expanding the specified item in defined Windows control of [Tree view](https://doc.ipesoft.com/display/D2DOCV23EN/Tree+View) type ([Control function](https://doc.ipesoft.com/pages/viewpage.action?pageId=132417172)). **Declaration** %HI\_SetItemExpandable( INT in refId, INT in itemHandle, BOOL in bExpandable )

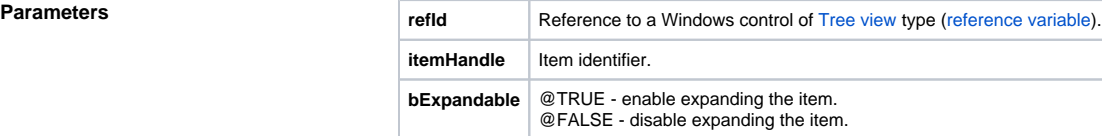

### $\odot$ **Related pages:**

[Graphic object manipulation functions](https://doc.ipesoft.com/display/D2DOCV23EN/Graphic+Object+Manipulation+Functions) [Function arguments - types](https://doc.ipesoft.com/display/D2DOCV23EN/Function+arguments+-+types)